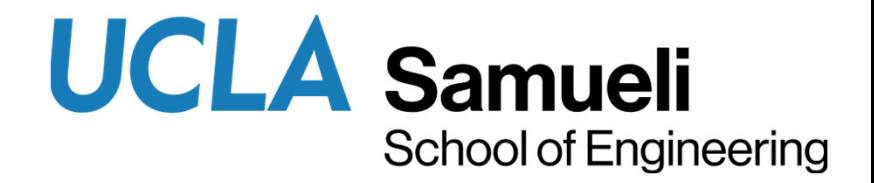

#### **Mouse Mover**

Dhruv Jain

E96C Internet of Things Final Presentation

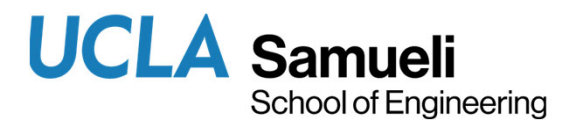

### Presentation Objective

The objectives for the presentation are these:

- 1.Provide documentation of your accomplishments in E96
- 2.Provide experience in technical presentation preparation
- 3.Provide documentation that you may use in describing your work in interviews for internships or undergraduate research opportunities.

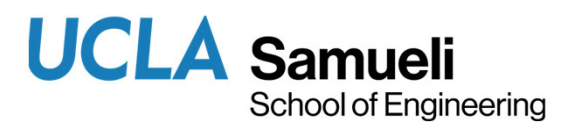

### Product Development Mission

- The aim of this project was to develop a working motion pattern recognition system that could be used to control a virtual mouse pointer.
- The system recognizes six different motion patterns and executes six different actions: moving left, right, up, and down, as well as left and right clicking.
- This system can be used as an assistive technology to enable people to use a computer in ways that may be easier for them.

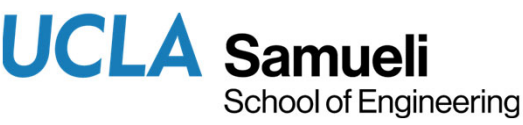

# Design Overview: Technical **Challenges**

- The main challenge that I faced was the two-way communication required between the SensorTile and the computer.
- The system had to listen to the SensorTile outputs and virtually control the mouse pointer accordingly.

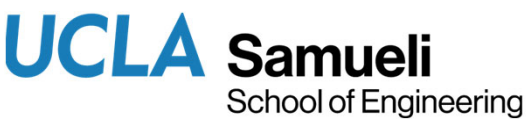

## Technical Approach for Sensor Data Acquisition

- My system takes input from the accelerometer for the first state and the gyroscope for the second state.
- Personally, while training the system, I used the second state to return to the base position and cross the max angle threshold, although it can be used in other ways.
- The following is a snippet from a switch case within Train Orientation: case 0:

sprintf(msg1, "\r\nTrain mouse left movement on LED On"); CDC Fill Buffer((uint8\_t \*) msg1, strlen(msg1));

Feature Extraction State 0(handle, &ttt 1, &ttt 2, &ttt 3, &ttt mag scale);

Feature\_Extraction\_State\_1(handle\_g, &ttt\_1, &ttt\_2, &ttt\_3, &ttt mag scale);

break:

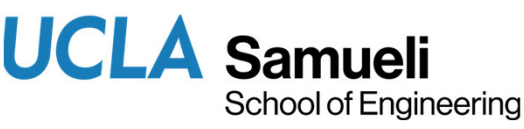

## Technical Approach for Feature **Extraction**

- The first feature state uses data from the accelerometer.
- The second feature state uses data from the gyroscope. If the SensorTile has not been moved for 4 seconds or if it crosses an angular threshold of 30 degrees, it will move on with training the next motion pattern.

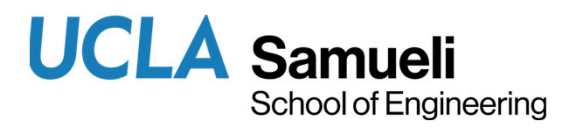

### IoT System Implementation

- I wrote a Python script to read from the serial port that the SensorTile was writing to and trigger the different mouse actions.
- I also needed to write my own system for reading the serial port data since I could not use a program like PuTTY at the same time as a custom script that was accessing the COM port.
- I used pyautogui (Python module) to control the mouse that should (theoretically) be platformindependent, although I have not tested this on any platform except Windows.

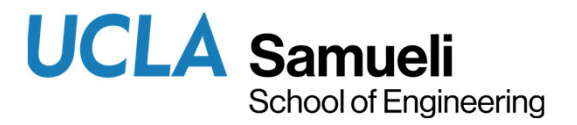

## IoT System Demonstration

• YouTube Link: <u>https://youtu.be/OnOPmhkEuQk</u>

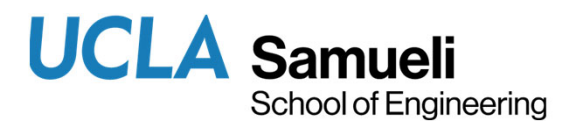

#### Future IoT Missions

- • This project can be taken a lot further, allowing for more than just 6 hard-coded actions.
- • Having worked on similar projects before as a hobby, the use of machine learning was new to me, and certainly has a place in most developing technologies going forward.